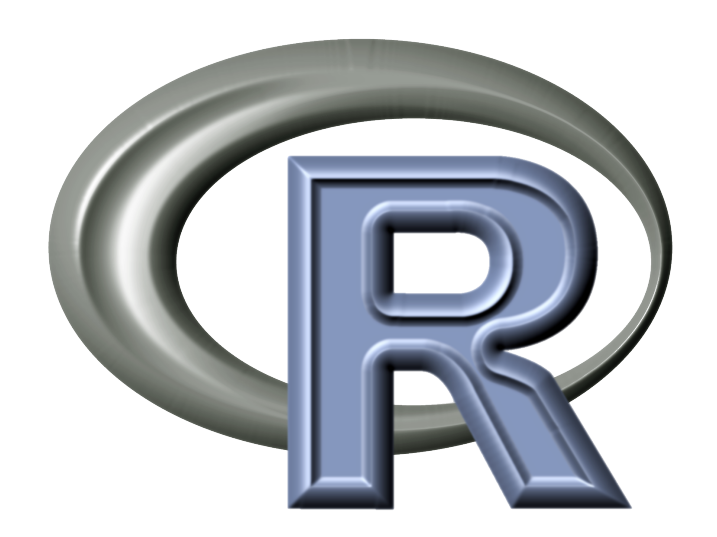

✫

Univerza v Ljubljani, FMF finančna matematika

[Programiranje v R-ju](#page-1-0) Označevanje

Vladimir Batagelj FMF, matematika

## Kazalo

<span id="page-1-0"></span>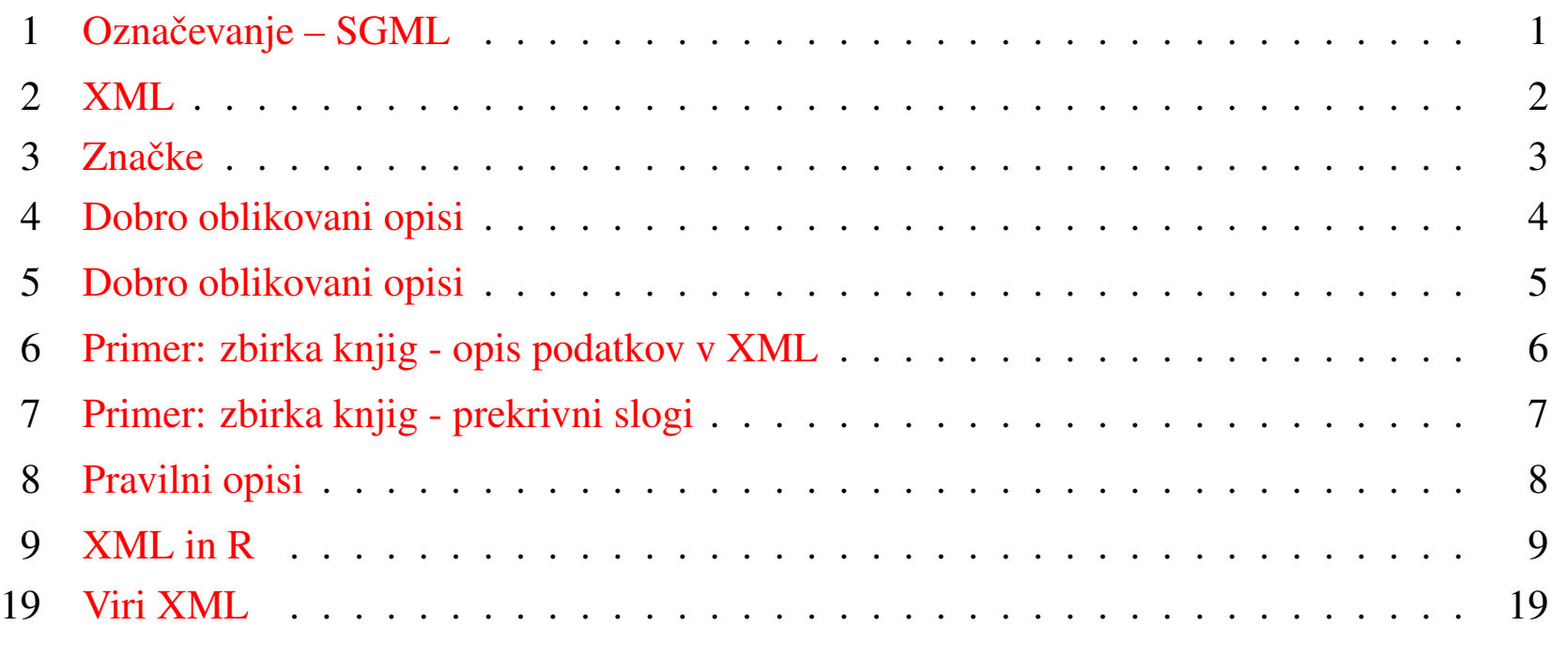

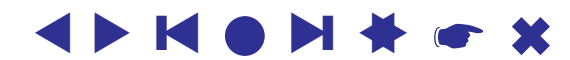

# Označevanje – SGML

<span id="page-2-1"></span><span id="page-2-0"></span>En od pomembnejših pojmov pri delu s podatki postaja *označevanje*: dele besedila oklenemo z značkami, ki določajo, kaj je dani del besedila in kako naj bo oblikovan.

Čeprav vsi opisi oblikovanega besedila temeljijo na označevanju, predstavlja prelomnico [SGML](http://vlado/vlado/sgml/sgmluvod.htm) (Standard Generalized Markup Language) sprejet leta 1986. SGML je sestav za pripravo definicij označevalnih jezikov: [HTML](http://www.w3.org/MarkUp/) – HyperText Markup Language, [ISO 12083](http://www.xmlxperts.com/12083.htm) – Electronic Manuscript Standard, [TEI](http://www.tei-c.org/) – Text Encoding Initiative, [CALS/](http://navysgml.dt.navy.mil/cals.html) [JTA](http://www-cals.itsi.disa.mil/) – Computer-aided Acquisition and Logistic Support, [NITF](http://www.nitf.org/) – News Industry Text Format, [DDI](http://www.icpsr.umich.edu/DDI/) – Data Documentation Initiative, [CML](http://www.xml-cml.org/) – Chemical Markup Language,

SGML je namenjen opisu *zgradbe* podatkov, ki je ločen (pravokoten na) od opisa *oblike* (prikaza). Oblika je določena s *slogi*. V HTMLju so to prekrivni slogi CSS [W3C/CSS,](http://www.w3.org/Style/CSS/) [W3 schools/CSS,](http://www.w3schools.com/css/default.asp) [MIRK'04.](http://www.educa.fmf.uni-lj.si/izodel/dela/XML/)

Za podporo razvoja rešitev je bilo razvitih več orodij [Clark.](http://www.jclark.com/)

## XML

<span id="page-3-0"></span>Z razvojem spleta se je pojavila potreba, da lahko uporabnik razširi HTML s svojimi oznakami. Prirejena izpeljanka SGMLja je [XML](http://www.w3.org/XML/) – Extensible Markup Language. XML omogoča hranjenje, izmenjavo in lažjo obdelavo podatkov.

XML je ohranil pomembnejše zmogljivosti in glavne značilnosti SGMLja. Predvsem je z odpravo 'potuh' sestav precej poenostavil.

XML se vse bolj uveljavlja tudi pri uporabah informacijske tehnologije v analizi podatkov. V okviru projekta [Omega](http://www.omegahat.org/) je bil izdelan paket [XML](http://www.omegahat.org/download/R/xml/) za podporo dela z XML v R-ju.

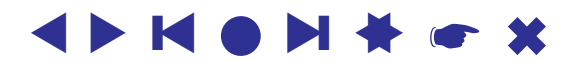

## **Značke**

<span id="page-4-0"></span>Kakor v HTMLju se značke pojavljajo v parih  $\leq ime$  in  $\leq$  /*ime* > – *oklepajne* značke. Tudi *samostojne* značke so v bistvu oklepajne – imajo obliko **<***ime***></***ime***>** ali okrajsano ˇ **<***ime* **/>**.

Del opisa, ki ga nek par značk oklepa, je *vsebina* te značke. Ta je lahko *prazna* (za samostojne znacke), *enostavna* (niz znakov, ki ne vsebuje drugih značk) ali pa je sestavljena.

V imenih značk se velikost črk upošteva. XML podpira *samoopisnost* imen. *Ime*na značk so nizi znakov, ki ne vsebujejo presledkov ali dvopičij in se ne začnejo s števko, ločilom ali podnizom **xml** (XML, Xml, ...).

Značka ima lahko lastnosti  $\leq$ ime  $l_1 = "v_1" l_2 = "v_2" ... l_k = "v_k" >$ . Vrednosti lastnosti so v navednicah **"** ali **'**.

Večkratni presledki se ne skrčijo v enega; nova vrsta je predstavljena z znakom **LF**. *Pojasnila* so kot v SGML obdana  $z \leq 1 - -$  ...  $\leq - \geq$ .

#### ▲▲**KOP** ❙ ▲▲[☛](#page-1-0) ✖

## Dobro oblikovani opisi

<span id="page-5-0"></span>Opis v nekem označevalnem jeziku *jezik* nad XML je *dobro oblikovan* (well formed), če

- vsak opis oklepa *glavna* (korenska) značka <*jezik*>;
- v opisu podatkov so ta vsebini poljubnih dveh značk ali ločeni ali pa je ena vsebovana v drugi (*gnezdenje*) – zaporedje

**<***a***>** . . .**<***b***>** . . .**</***a***>** . . .**</***b***>** ni dovoljeno;

Dobro oblikovani opis lahko predstavimo kot drevo – [DOM](http://www.w3schools.com/dom/) (Document Object Model).

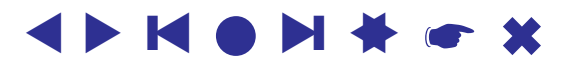

## Dobro oblikovani opisi

<span id="page-6-0"></span>Podatke lahko v opisu predstavimo kot vsebino ali vrednost neke lastnosti. Priporočilo: prave podatke predstavimo kot vsebino; lastnosti povedo podatke o podatkih.

Novejše izdaje spletnih pregledovalnikov Internet Explorer (vsaj 5.5) in Mozilla/ Netscape (vsaj 7) omogočajo preverjanje dobre oblikovanosti opisov in ličen (določen s prekrivnimi slogi) prikaz dobro oblikovanih opisov.

S slogi lahko določimo prikaz dobro oblikovanih opisov. [CD.xml,](http://www.w3schools.com/xml/cd_catalog.xml) [CD.css,](http://www.w3schools.com/xml/cd_catalog.txt) [CD.css+xml.](http://www.w3schools.com/xml/cd_catalog_with_css.xml)

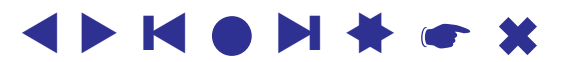

## Primer: zbirka knjig - opis podatkov v XML

```
<?xml version="1.0" encoding="Windows-1250" ?>
<?xml-stylesheet type="text/css" href="zbirka.css" ?>
\langle -2.3.1 \rangle december 2002 \rightarrow\langle zhirka\rangle<knjiga jezik="slo" vezava="trd">
  <avtor>Janez Novak</avtor>
  <naslov>Gojenje glist</naslov>
  <zalozba>DZS</zalozba>
  <kraj>Ljubljana</kraj>
  \langleleto>1995\langleleto>
  <opomba>Zelo zanimivo</opomba>
 </knjiga>
 <knjiga jezik="slo" vezava="meh">
   <avtor>Peter ˇSkafar</avtor>
   <naslov>Razmišljanja</naslov>
   <zalozba>MK</zalozba>
   <kraj>Ljubljana</kraj>
   <leto>2001</leto>
   <opomba>Za vztrajne.</opomba>
 </knjiga>
</zbirka>
```
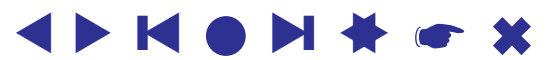

<span id="page-8-0"></span>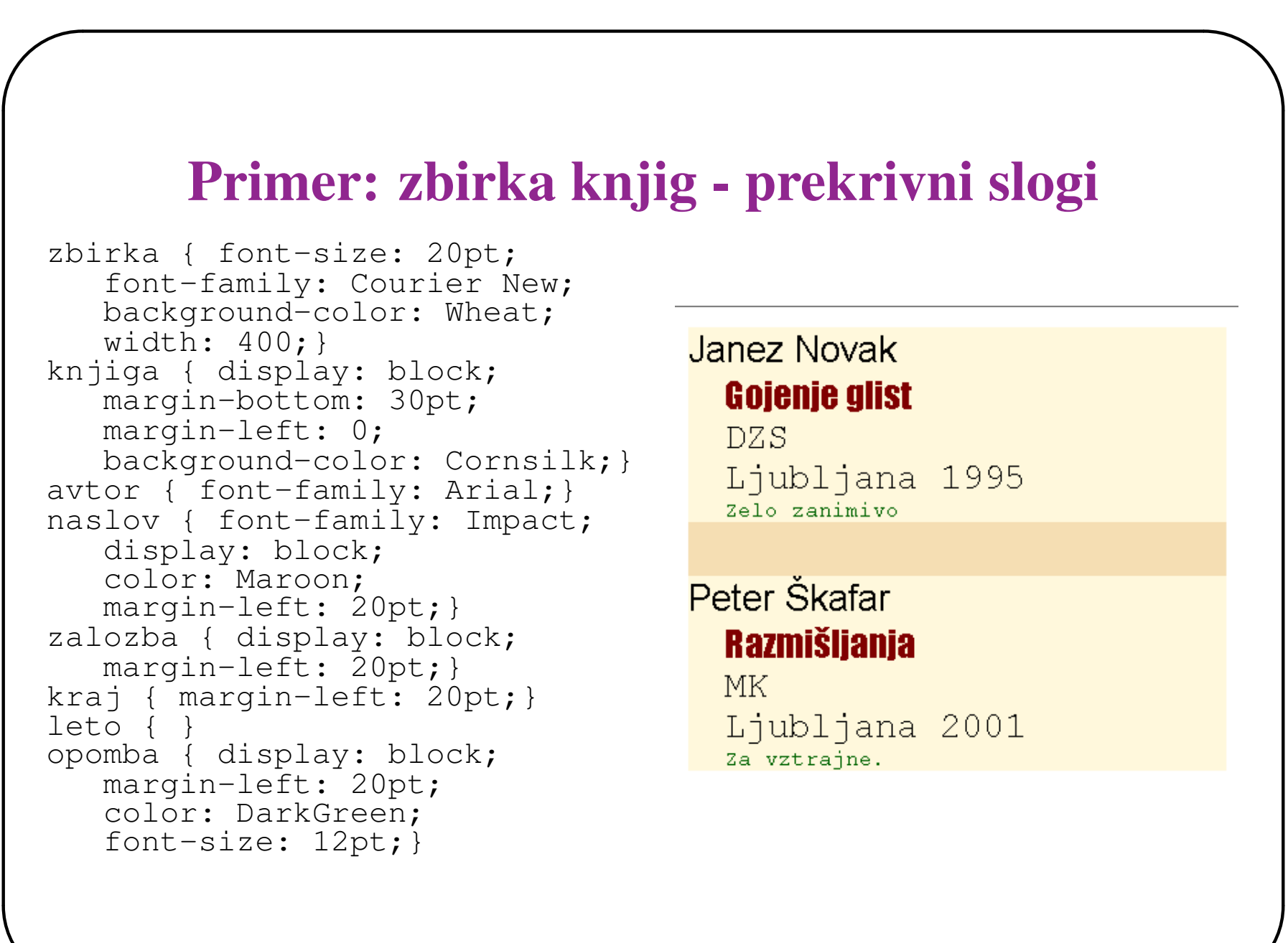

# Pravilni opisi

<span id="page-9-0"></span>Zaenkrat še nismo povedali, kateri opisi so 'slovnično' pravilni – v kakšnih medsebojnih odnosih so lahko posamezne značke, katere lastnosti imajo, ...? Slovnico označevalnega jezika določimo z [DTD](http://www.w3schools.com/dtd/) (Document Type Definition), s katerim povemo, kako so posamezne značke med seboj povezane. Opisi, ki zadoščajo dani slovnici so *pravilni* (valid).

Slovnico lahko opišemo tudi s shemami [XML Schema,](http://www.w3schools.com/schema/default.asp) ki same temeljijo na XMLju.

Za naše namene zadostujejo dobro oblikovani opisi.

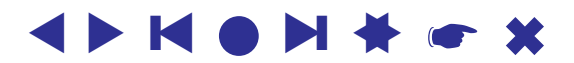

# XML in R

<span id="page-10-0"></span>Obstaja več pristopov k obdelavi opisov XML:

- [DOM](http://www.w3.org/DOM/) (Document Object Model)
- [SAX](http://www.saxproject.org/) (Simple API for XML)
- [StAX](http://jcp.org/en/jsr/detail?id=173) (Streaming API for XML)
- [VTD](http://vtd-xml.sourceforge.net/) (Virtual Token Descriptor)

V R-ju sta na voljo DOM in SAX. Namestiti moramo paket [XML](http://www.omegahat.org/RSXML/) – paket vsebuje knjižnico libxml2, ki podpira DOM, SAX in XPath.

Najpogosteje se uporablja DOM. Ta zgradi v pomnilniku drevo opisa. S pregledovanjem in spreminjanjem tega drevesa lahko podatke v opisu obdelamo.

Pristop DOM odpove, ko je podatkov veliko – ne moremo jih shraniti v pomnilnik. Tedaj uporabimo SAX. Ta temelji na dogodkih - pojavitvah posameznih značk pri prehodu skozi opis. Vsakemu dogodku je potrebno prirediti ustrezne dejavnosti.

#### . . . XML in R

V knjižnici XML je veliko različnih funkcij za delo z opisi XML. Osnovne stvari lahko opravimo z naslednjimi:

```
xmlParse(file) - ustvari drevo opisa z datoteke
htmlParse(file) - podobno, za spletne strani
xmlName(t) - ime točke
xmlSize(t) - velikost točke
t[[i]] - i-ti otrok točke
xmlChildren(t) - otroci točke; t[[i]] ali t[['ime']]
xmlAttrs(t) - lastnosti točke
xmlGetAttr(t,a) - vrednost lastnosti a
xmlValue(t) - vrednost točke (besedilo)
xmlParent(t) - prednik točke
newXMLNode(z,v) - nova točka z značko z in vrednostjo v
saveXML(t,file) - predelaj drevo v niz in shrani na datoteko
xmlSApply(t, f) = sapply(xmlChildren(t), f)xmlApply(t, f) = apply(xmlChildren(t), f)
```
#### . . . XML in R

xmlParse in htmlParse imata vrsto inkarnacij, ki ustrezajo različnim izbiram (pribitjem) njunih parametrov. Najpomembnejši med njimi je useInternalNodes.

Čeje useInternalNodes enak FALSE (npr. v xmlTreeParse), razčlenjevalnik ustvari drevesno predstavitev opisa v R-ju kot gnezdene sezname potomcev. Natančneje: razčlenitev je sestavljena iz dveh polj doc in dtd. Polje doc naprej vsebuje podpolja file, version in children. Polje children vsebuje seznam členov vrste XMLNode. Ti so sestavljeni iz štirih polj: name, attributes, children in value.

Čeje useInternalNodes <mark>enak</mark> TRUE (npr. v xmlParse), razčlenjevalnik ustvari notranjo kazalčno predstavitev drevesa opisa. Ta predstavitev je učinkovitejša in omogoča tudi doseganje prednikov. Uporabljamo jo z XPATH.

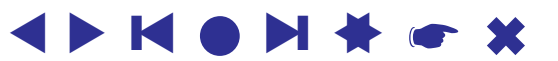

#### . . . XML in R

```
✫
  > d <- newXMLNode("A")
  > sapply(c("X","Y","Z","X","Y"),newXMLNode,parent=d)
  > d
  <\!\!A\!\!>\langleX/>
     \langleY/>
     ZZ/\langle X / >\langle Y/ \rangle\langle / A >> d[[3]]
  Z/> xmlAttrs(d[[3]])["P"] <- "bla"
  > newXMLNode("B",parent=d[[3]])
  > d[[3]][[1]][[1]] <- "besedilo"
  > d
  <\!\!A\!\!>\langle X / >\langle Y / >
     <Z P="bla">
        <B>besedilo</B>
     \langle / Z >\langleX/>\langle Y / >\langle / A >
```
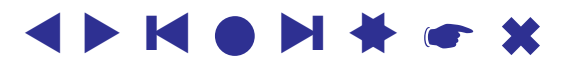

## . . . XML in R / pristop xmlOutputDOM (ali xmlTree)

addTag, closeTag, addNode, value, addPI, addComment, addCData, . . .

```
> d <- xmlOutputDOM("naslovi")
> d$addTag("naslov",close=FALSE)
> d$addTag("oseba",close=FALSE)
> d$addTag("priimek","Batagelj")
> d$addTag("ime","Vladimir")
> d$closeTag() # oseba
> d$addTag("posta",close=FALSE,attrs=c(kje="sluzba"))
> d$addTag("ustanova","FMF, matematika")
> d$addTag("ulica","Jadranska 19")
> d$addTag("pst","1000")
> d$addTag("kraj","Ljubljana")
> d$addTag("drzava","Slovenija")
> d$closeTag() # posta
> d$closeTag() # naslov
> print(d$value())
<sub>naslovi></sub></sub>
 <naslov>
  <oseba>
   <priimek>Batagelj</priimek>
   <ime>Vladimir</ime>
  </oseba>
  <posta kje="sluzba">
   <ustanova>FMF, matematika</ustanova>
   <ulica>Jadranska 19</ulica>
   <pst>1000</pst>
   <kraj>Ljubljana</kraj>
   <drzava>Slovenija</drzava>
  </posta>
 \langle/naslov>
</naslovi>
```
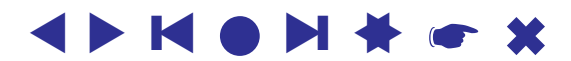

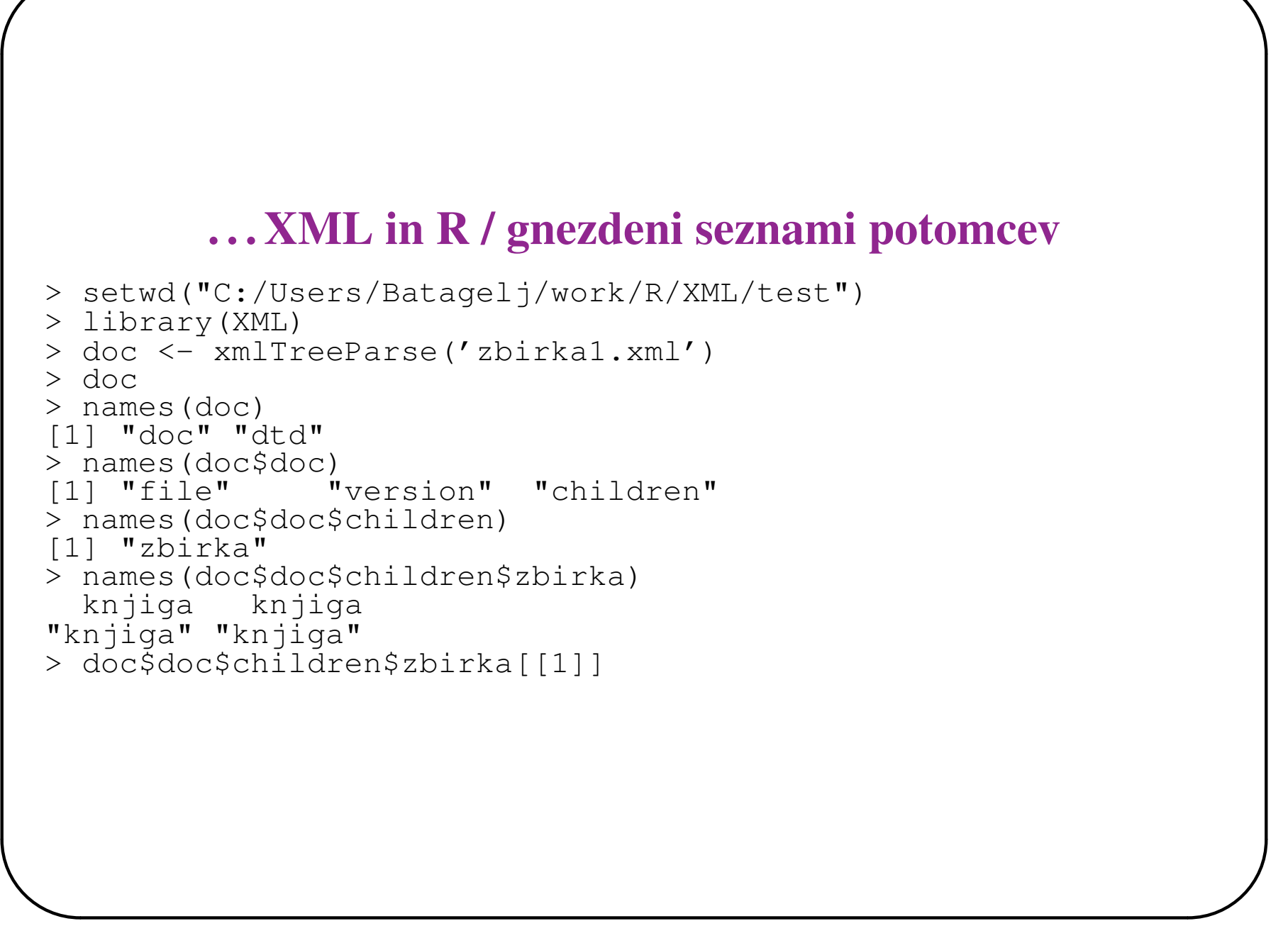

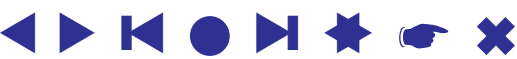

### XPATH

Z XML je povezan 'jezik' XPATH, ki omogoča izbrati podmnožice podatkov (poddrevesa), ki nas zanimajo. Je precej podoben potem, ki jih poznamo pri datotekah:

```
✫
  /p - od vrha po poti p
  //p - točka z delno potjo p kjerkoli
  p[@a] - toˇcka s potjo p in lastnostjo a
  p[@a='v'] - toˇcka s potjo in lastnostjo a z vrednostjo v
  .<br>p/@a       – vrednost lastnosti a v točki s potjo p
  getNodeSet(t,p) - iz drevesa t vrne točke, ki ustrezajo poti p
 xpathApply(t,p,f) - uporabi f na vseh točkah s potjo p
```
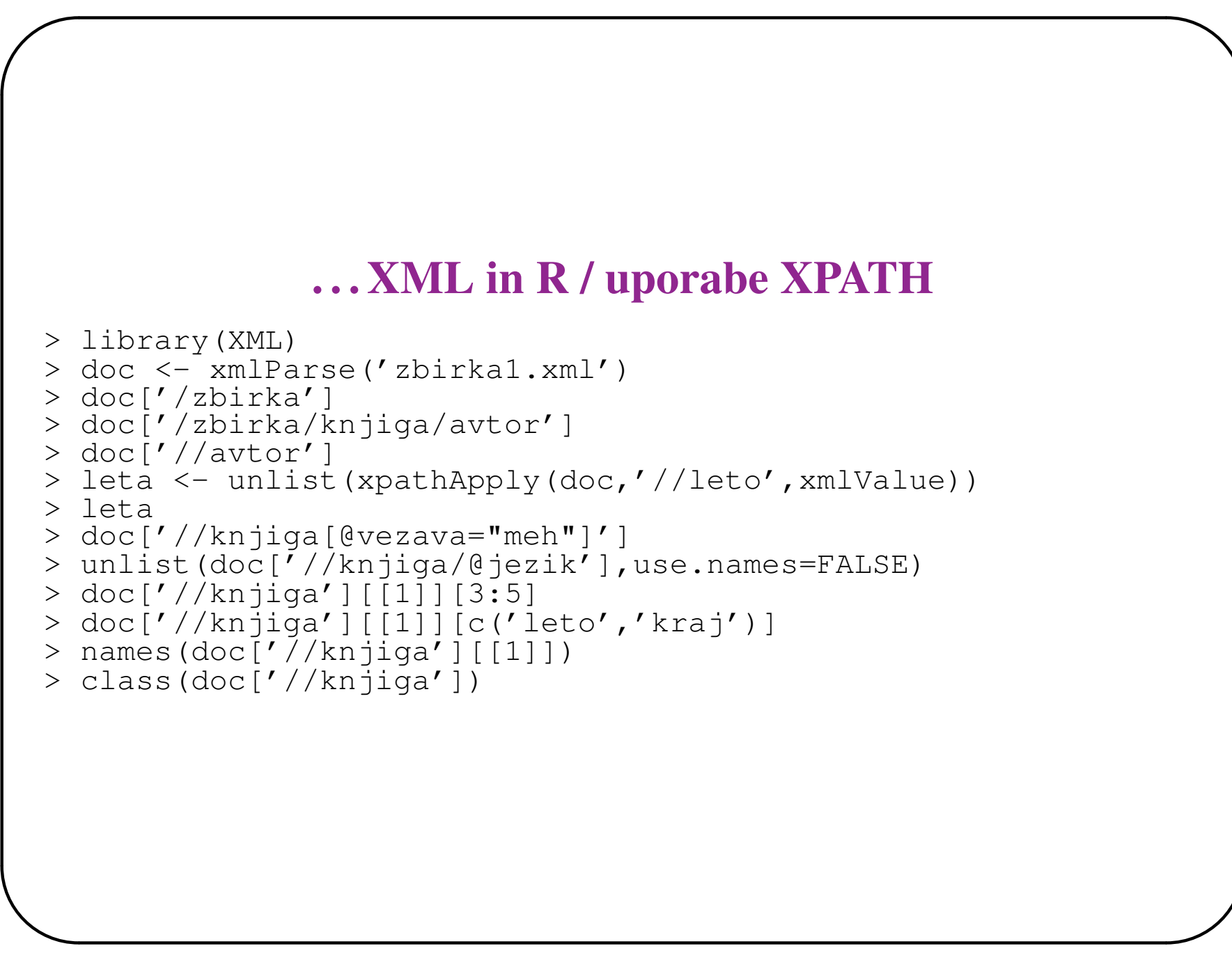

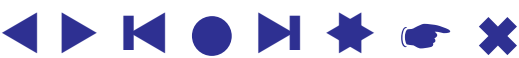

#### Primer: ECB exchange rates

```
> pa <- "http://www.ecb.europa.eu/stats/eurofxref/eurofxref-daily.xml"
> p \le - readLines(con \le - url(pa)); close(con)
> d <- xmlTreeParse(p)
> names(d)
> d$doc
> d$doc$children$Envelope
> r <- d$doc$children$Envelope['Cube'][[1]]
> r[[1]]
> xmlApply(r[[1]],xmlAttrs)
> cur <- unlist(xmlApply(r[[1]],xmlGetAttr,'currency'),use.names=FALSE)
> rat <- unlist(xmlApply(r[[1]],xmlGetAttr,'rate'),use.names=FALSE)
> cr <- cbind(cur,lapply(rat,as.numeric))
> rownames(cr) <-1: length(rat)
> colnames(cr) <- c('currency','rate')
http://www.bsi.si/_data/tecajnice/dtecbs.xml
http://www.ecb.europa.eu/stats/eurofxref/eurofxref-hist.xml
            Primer: aktivne točke v spletni strani
> pa <- "http://vlado.fmf.uni-lj.si/"
> p <- readLines(con <- url(pa)); close(con)
> doc <- htmlParse(p)
> u <- unlist(xpathApply(doc,"//a[@href]",xmlGetAttr,"href"))
```
#### StatDataML

V R-ju paket [StatDataML](http://www.omegahat.org/StatDataML/) omogoča zapis R-ovih podatkov(ij) v XML. Podrobno je zapis opisan v priročniku paketa.

Za delo z zapisom sta na voljo funkciji writeSDML in readSDML – za podrobnosti si oglejte help.

```
> library(StatDataML)
> help(writeSDML)
> data(iris)
> writeSDML(iris, file = "iris.sdml")
```
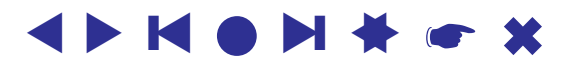

## Viri XML

- <span id="page-20-0"></span>• [AirBase – air quality data](http://air-climate.eionet.europa.eu/databases/airbase/airbasexml/index_html)
- [National Weather Service](http://www.weather.gov/xml/)
- [Wikipedia database](http://en.wikipedia.org/wiki/Wikipedia_database)
- [Vereenigde geoctrooieerde Oostindische Compagnie \(VOC\)](http://monetdb.cwi.nl/projects/monetdb/XQuery/QuickTour/VOC/index.html)
- [The Open Archives Initiative](http://www.openarchives.org/OAI/openarchivesprotocol.html)
- [UW XML Data Repository](http://www.cs.washington.edu/research/xmldatasets/www/repository.html)
- [The Comparative Toxicogenomics Database \(CTD\)](http://ctd.mdibl.org/downloads/)
- [DataLossDB is a research project aimed at documenting known and reported data loss](http://datalossdb.org/download) [incidents world-wide.](http://datalossdb.org/download)
- [CiteSeer.PSU](http://cs1.ist.psu.edu/oai.html)
- [The DBLP Computer Science Bibliography](http://dblp.uni-trier.de/xml/)

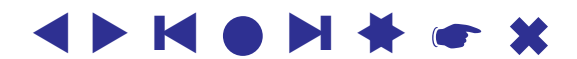

#### Viri podatkov

[ECB – Statistical Data Warehouse;](http://sdw.ecb.europa.eu/) [National Statistics UK;](http://www.statistics.gov.uk/OnlineProducts/default.asp) [OECD;](http://www.oecd.org/) [World Bank;](http://www.worldbank.org/) [WTO \(World](http://stat.wto.org/) [Trade Organization\);](http://stat.wto.org/) [UNCTAD \(The United Nations Conference on Trade and Development\);](http://www.unctad.org/) [NationMaster;](http://www.nationmaster.com/index.php) [FRED \(Federal Reserve Economic Data\);](http://research.stlouisfed.org/fred2/) [European Commission / Economic](http://ec.europa.eu/economy_finance/index_en.htm) [and Financial Affairs.](http://ec.europa.eu/economy_finance/index_en.htm)

[GML](http://www.opengis.net/)

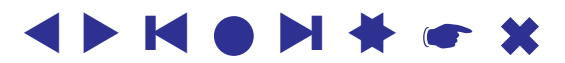